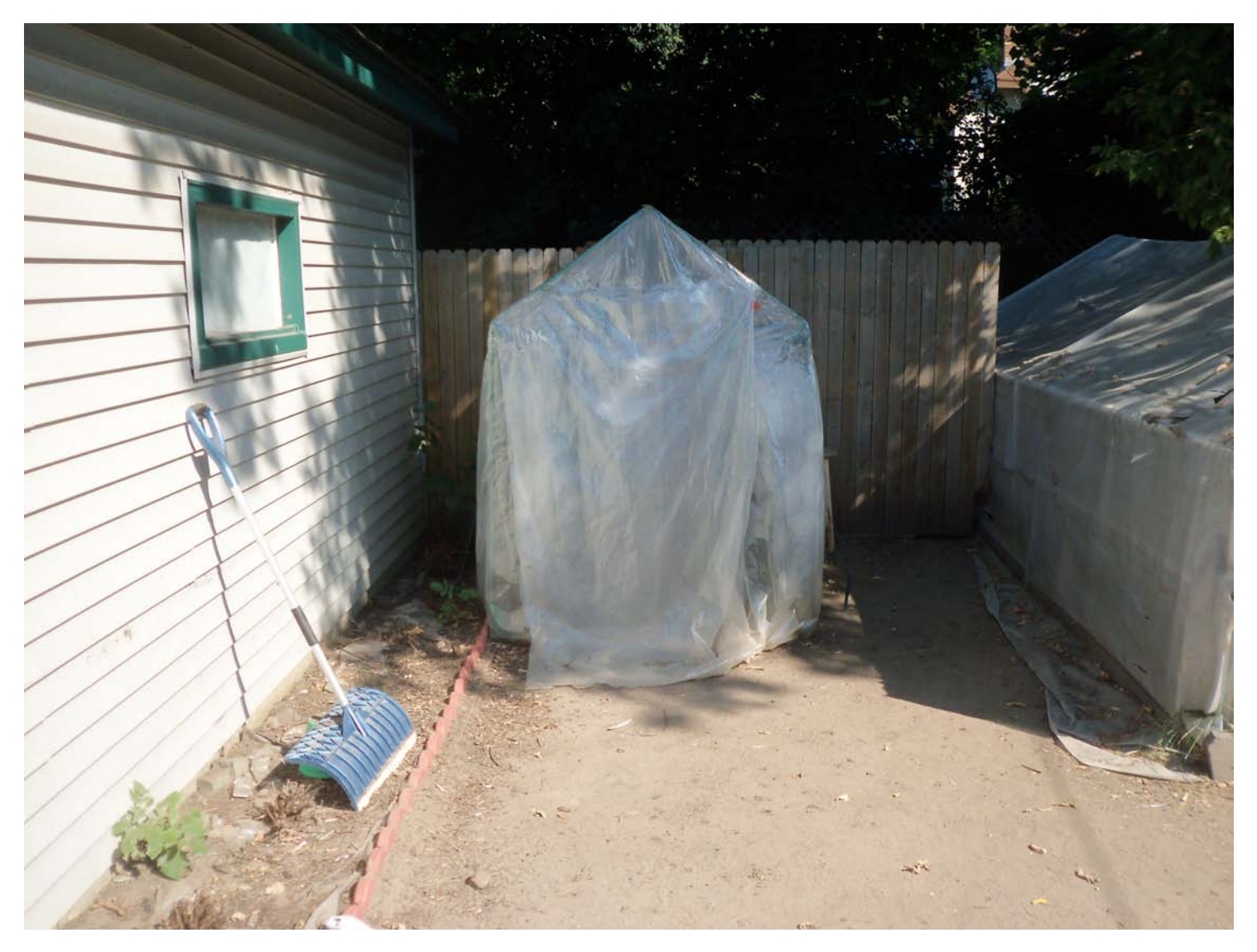

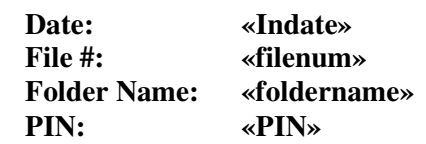

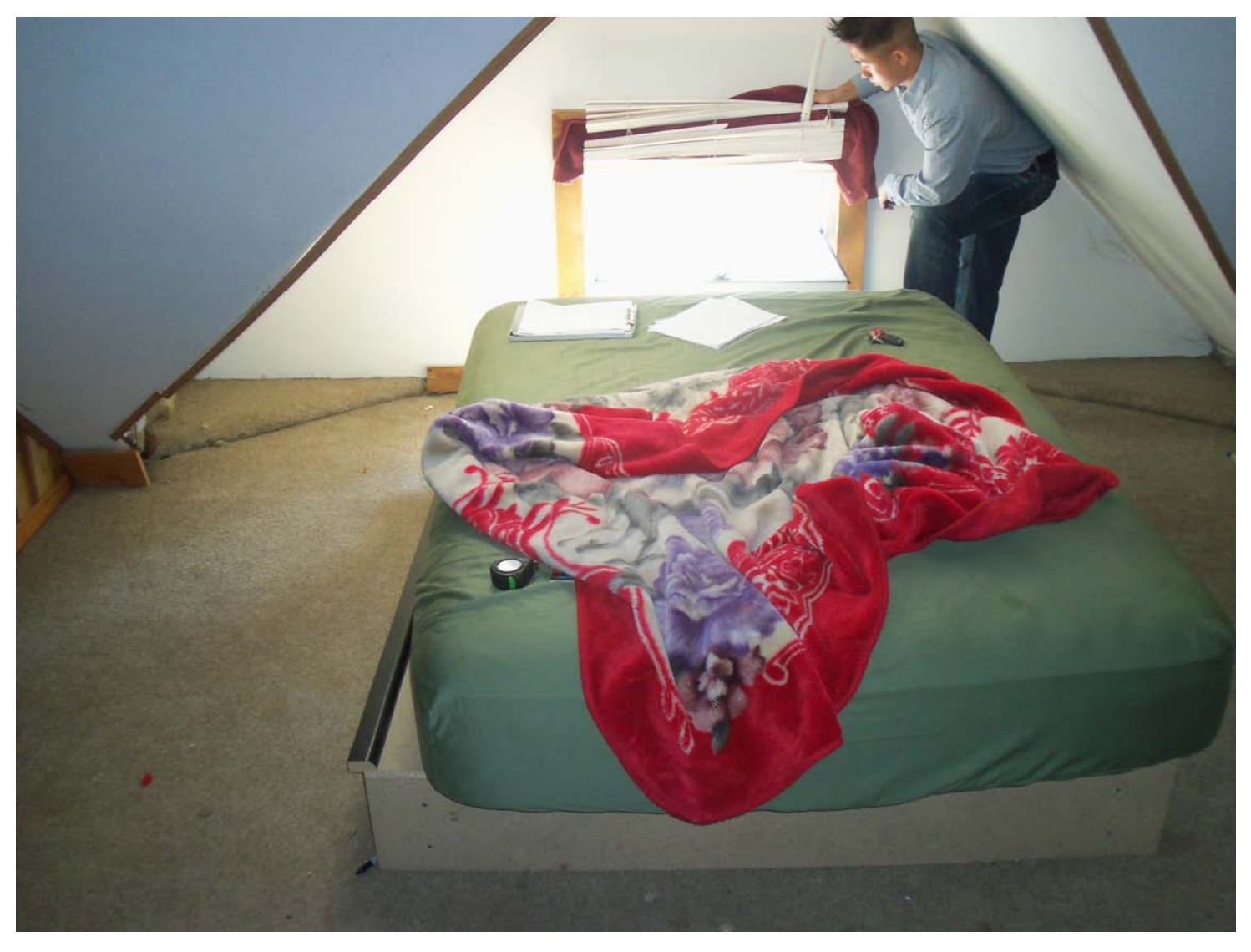

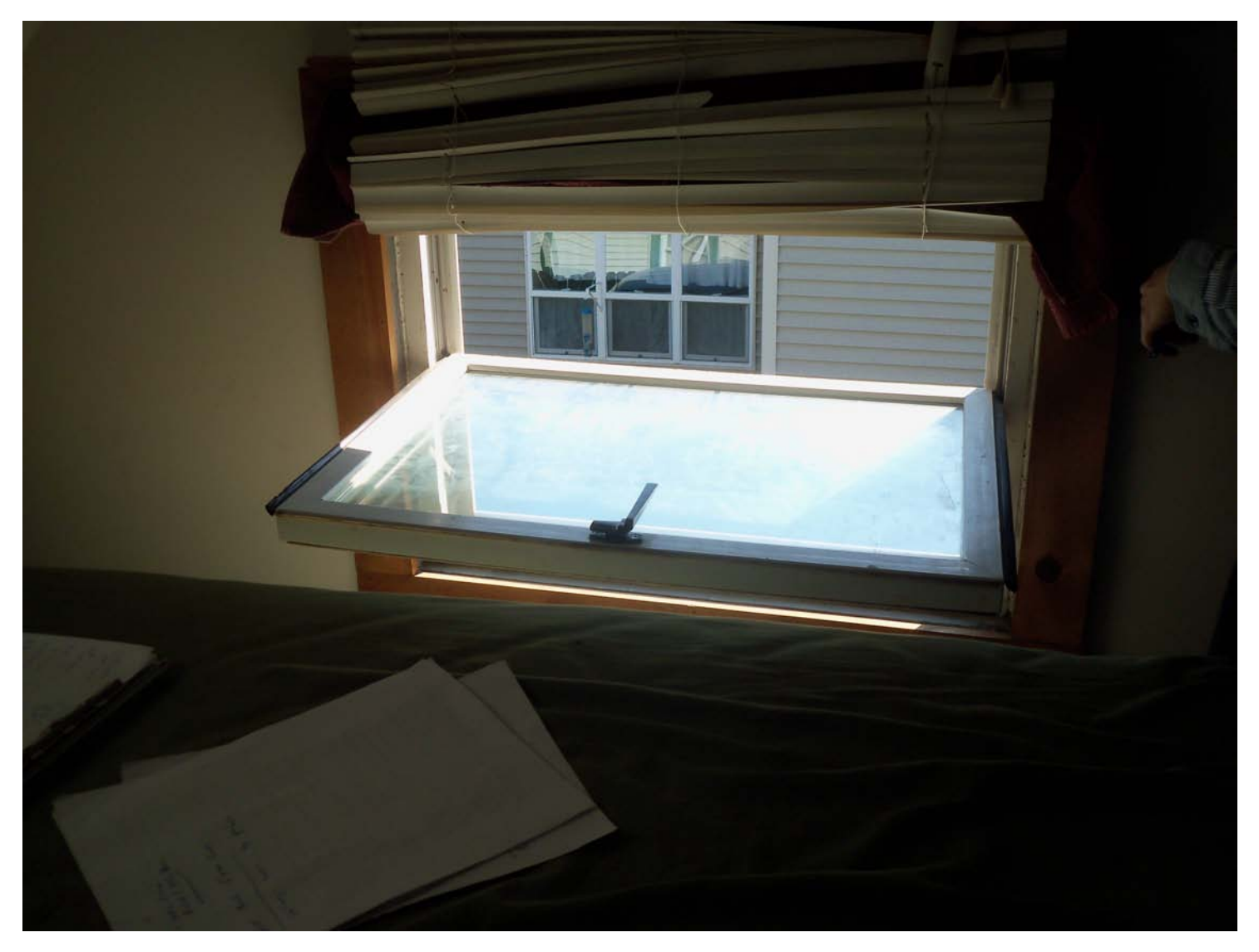

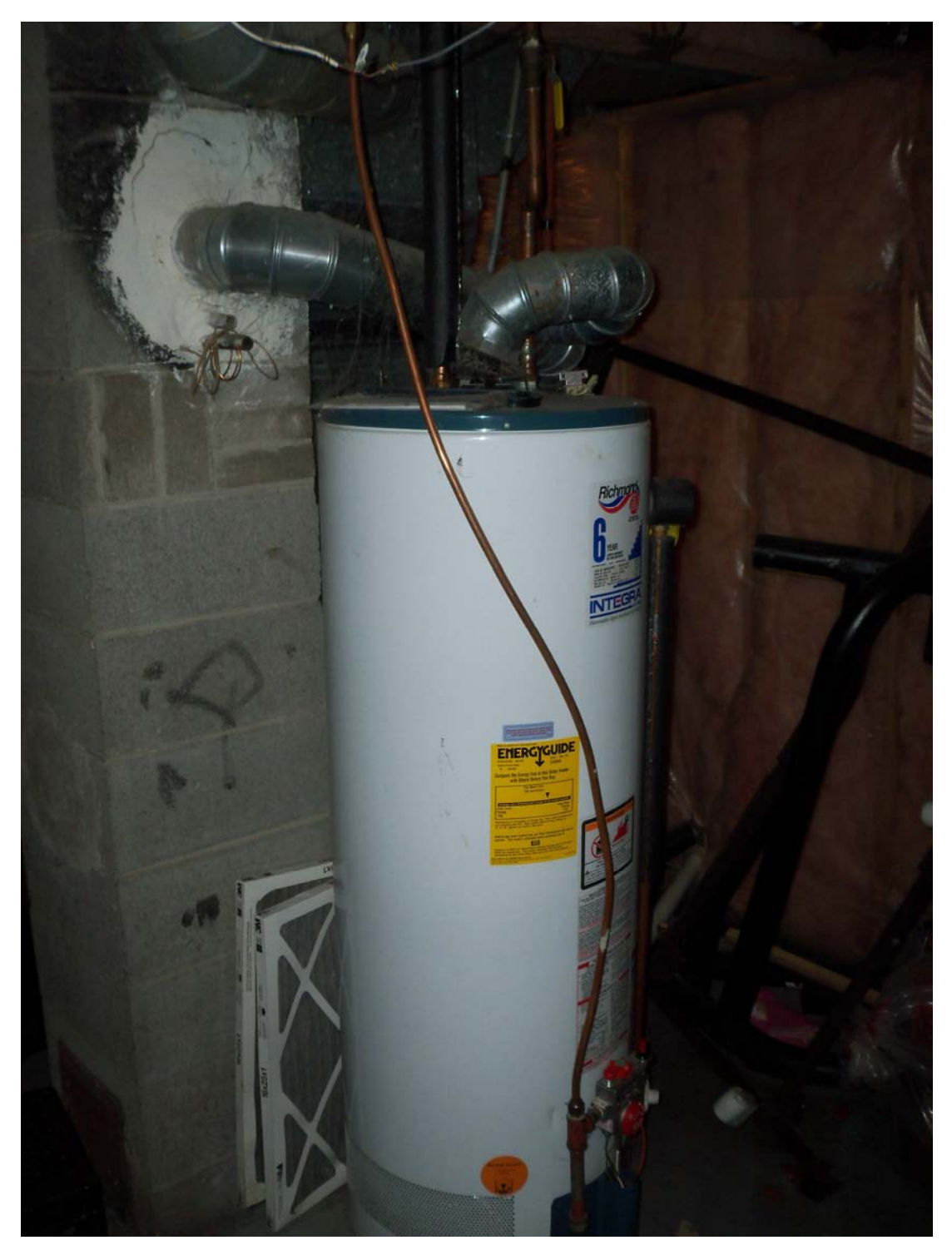

**Date:** «Indate»<br>File #: «filenum» **File #: «filenum» Folder Name: «foldername» PIN: «PIN»** 

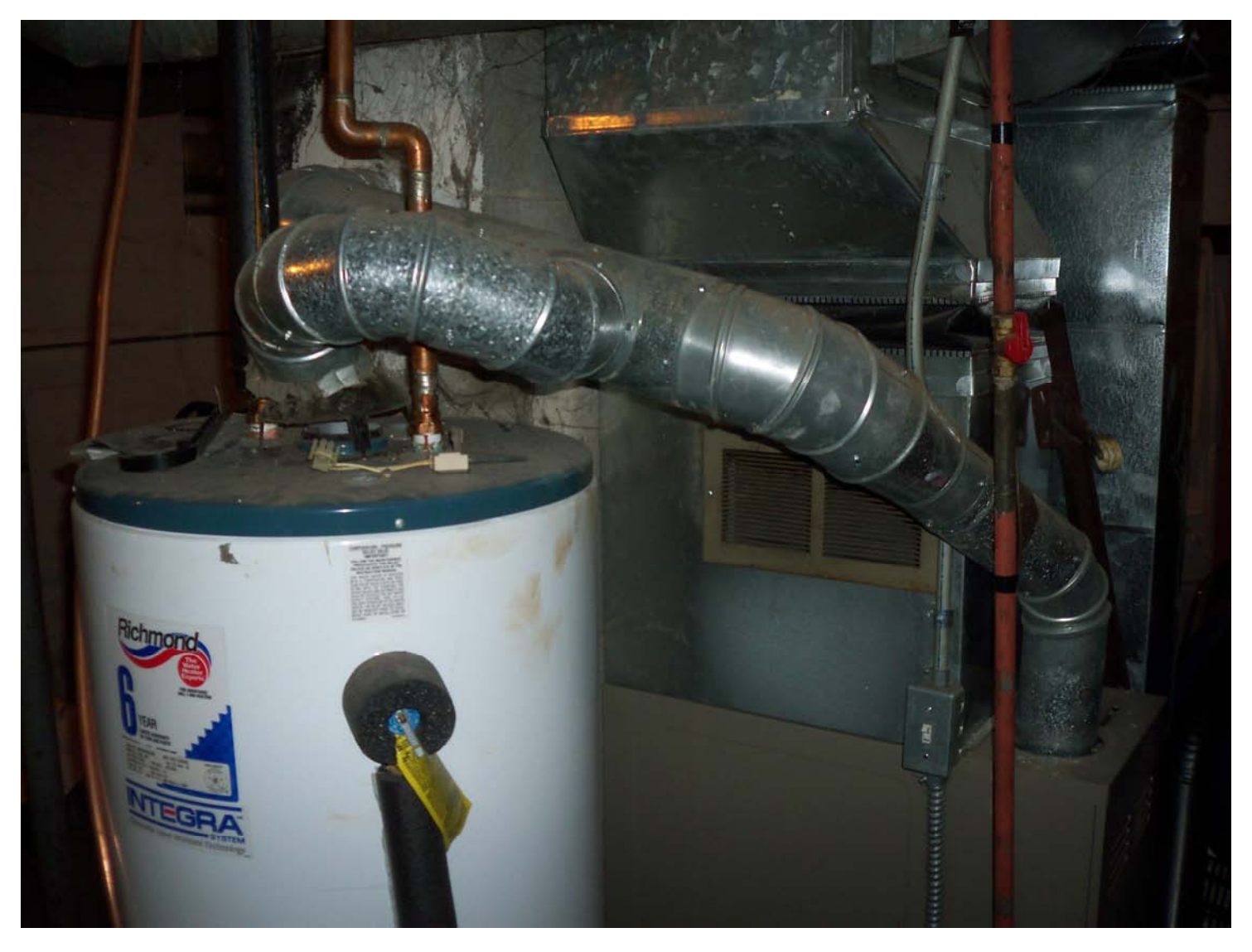

**Date:** «Indate»<br>File #: «filenum» **File #: «filenum» Folder Name: «foldername» PIN: «PIN»** 

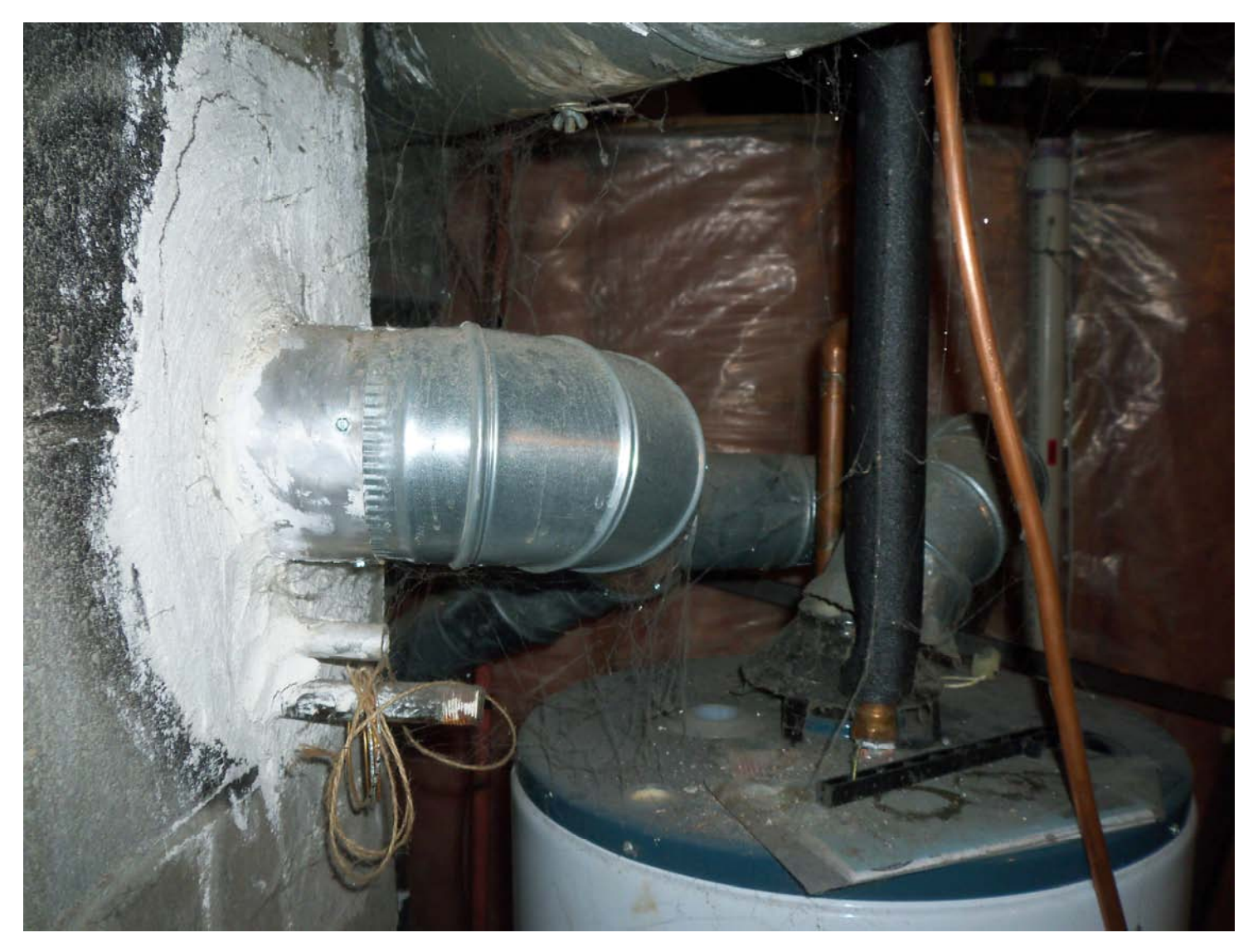

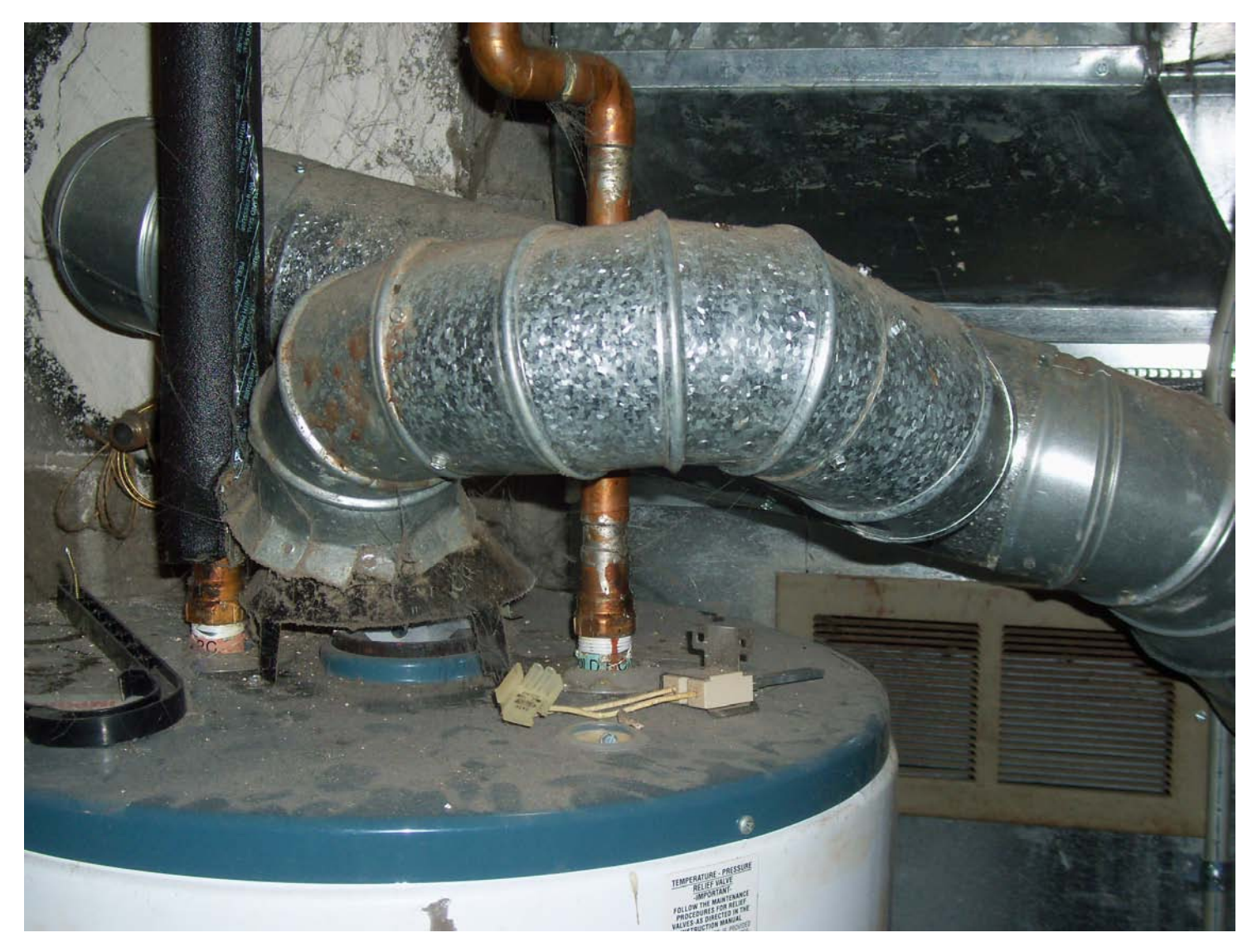

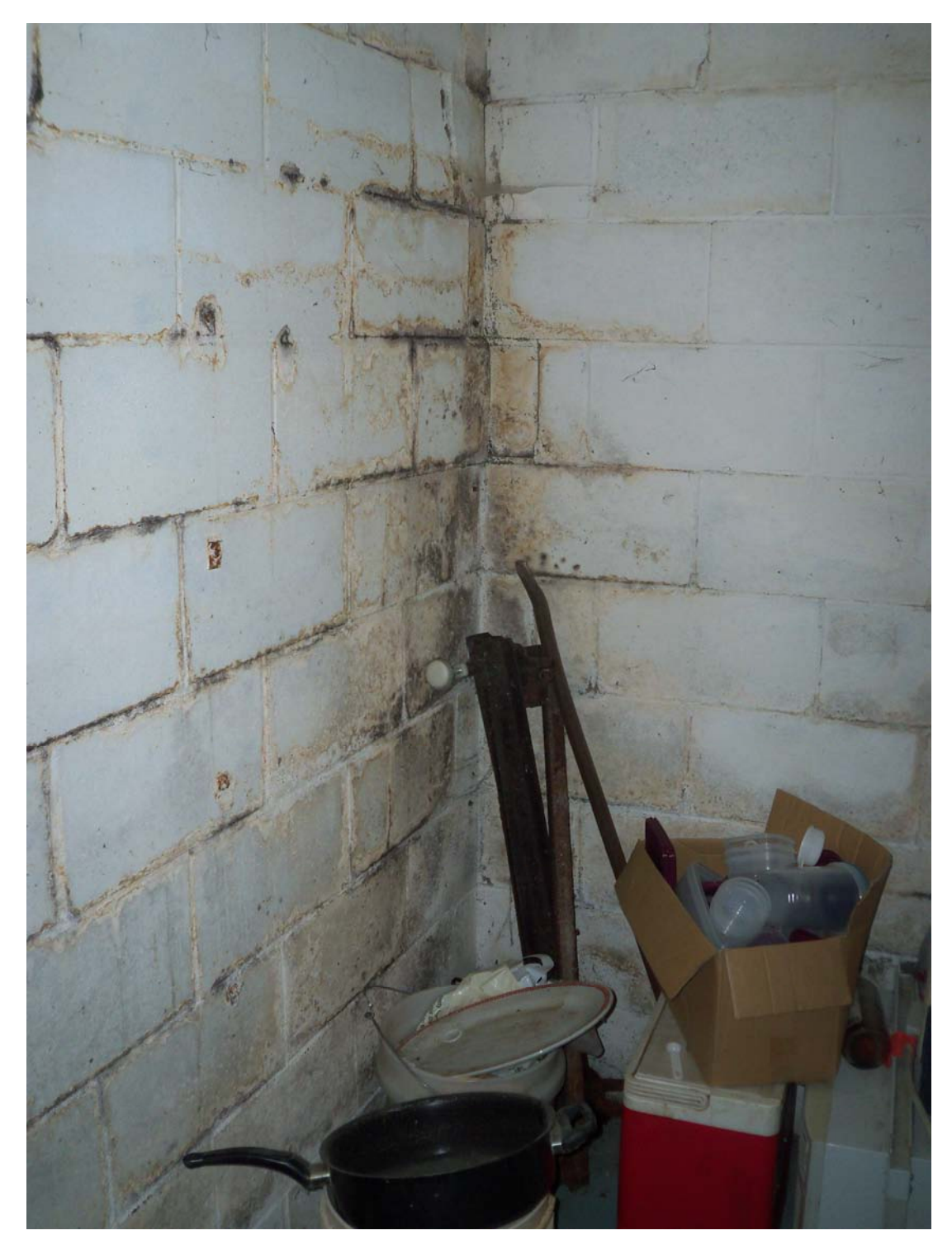

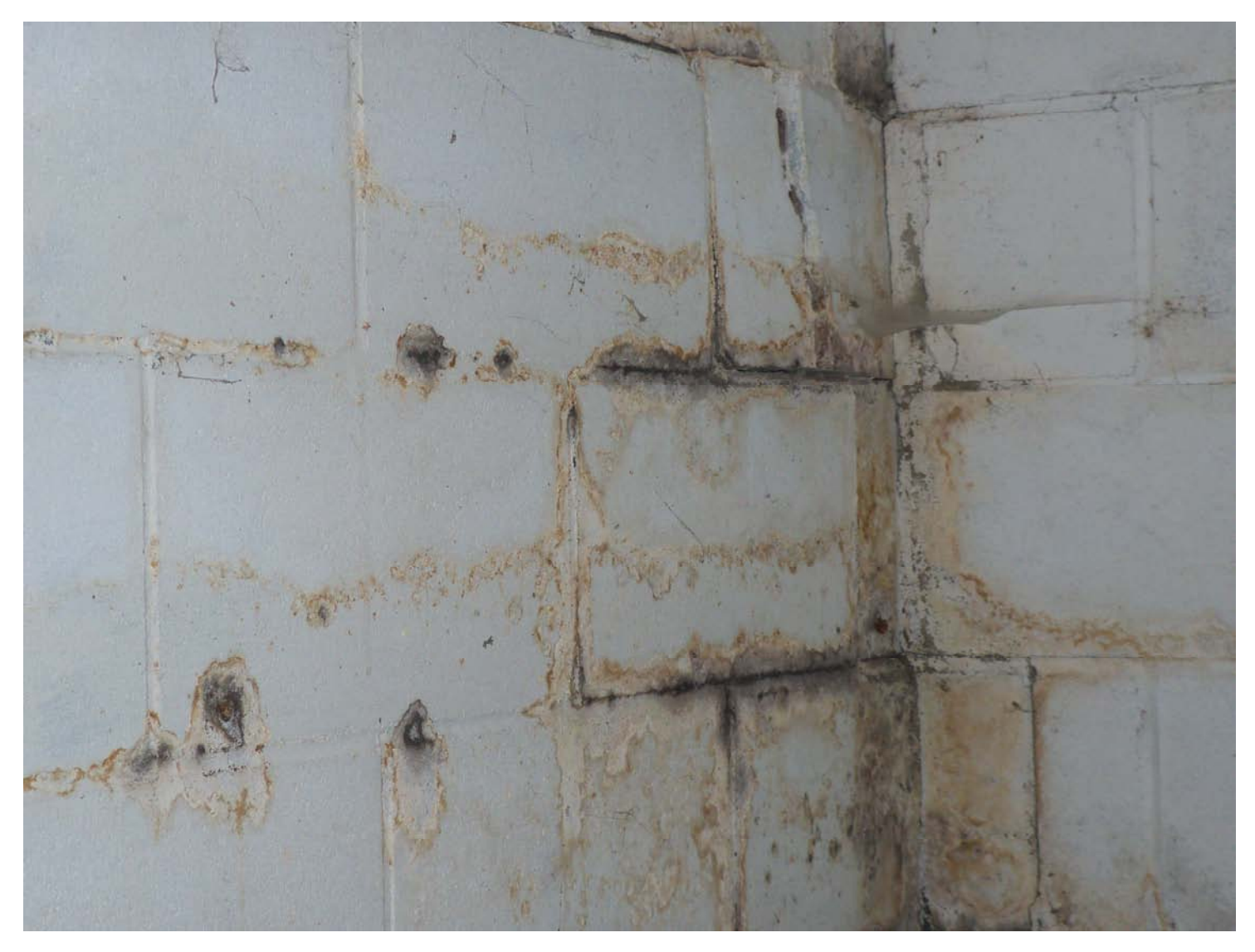

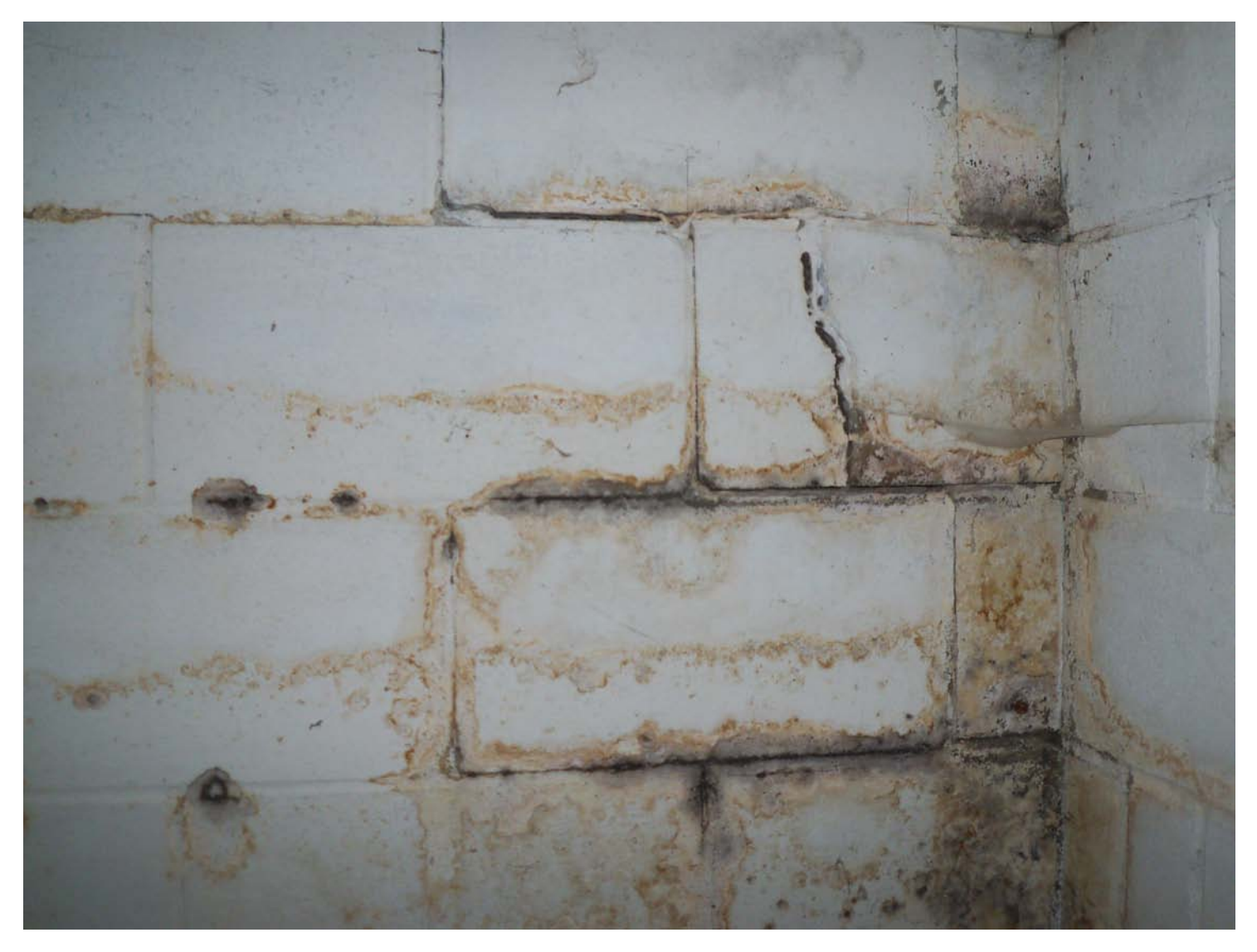

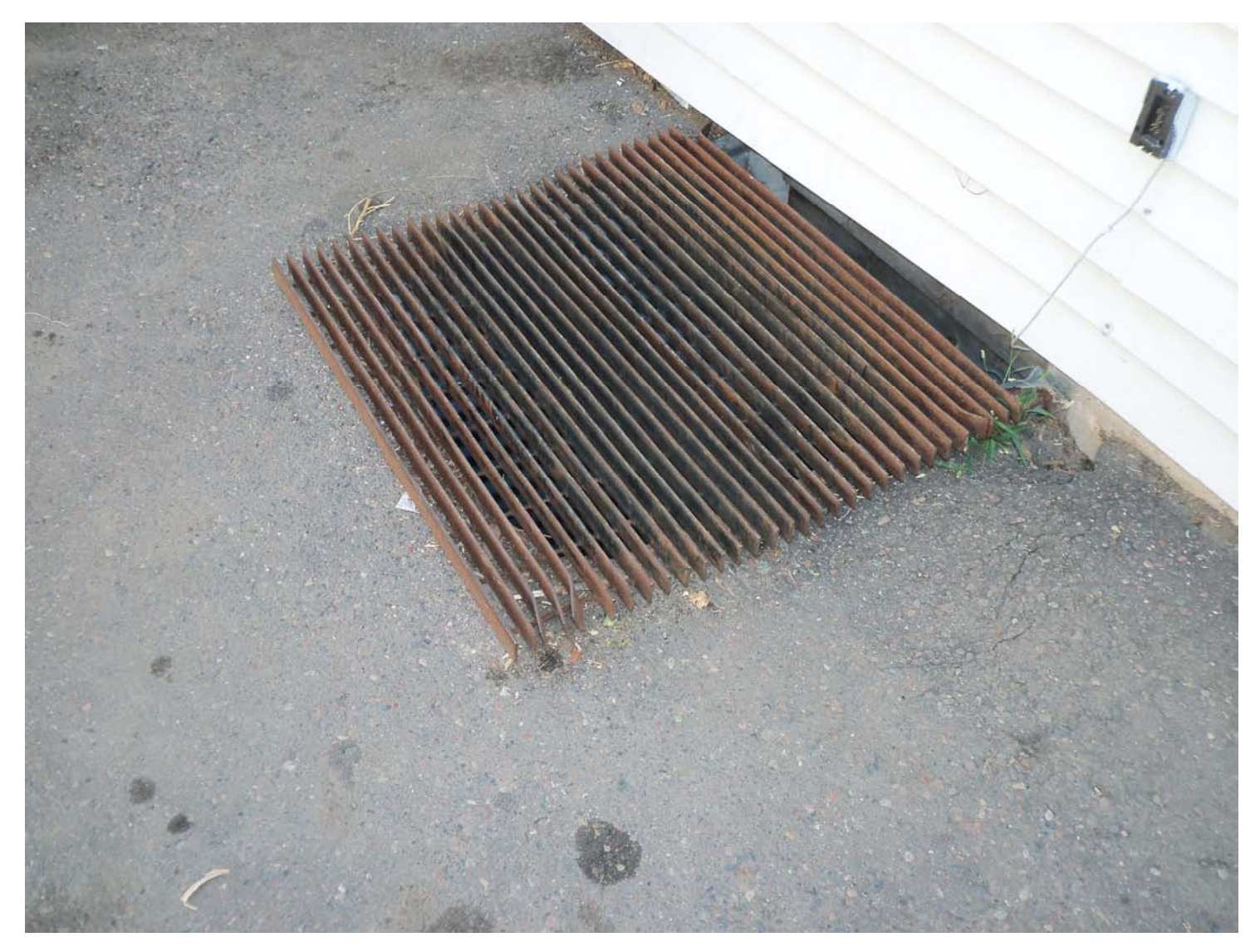

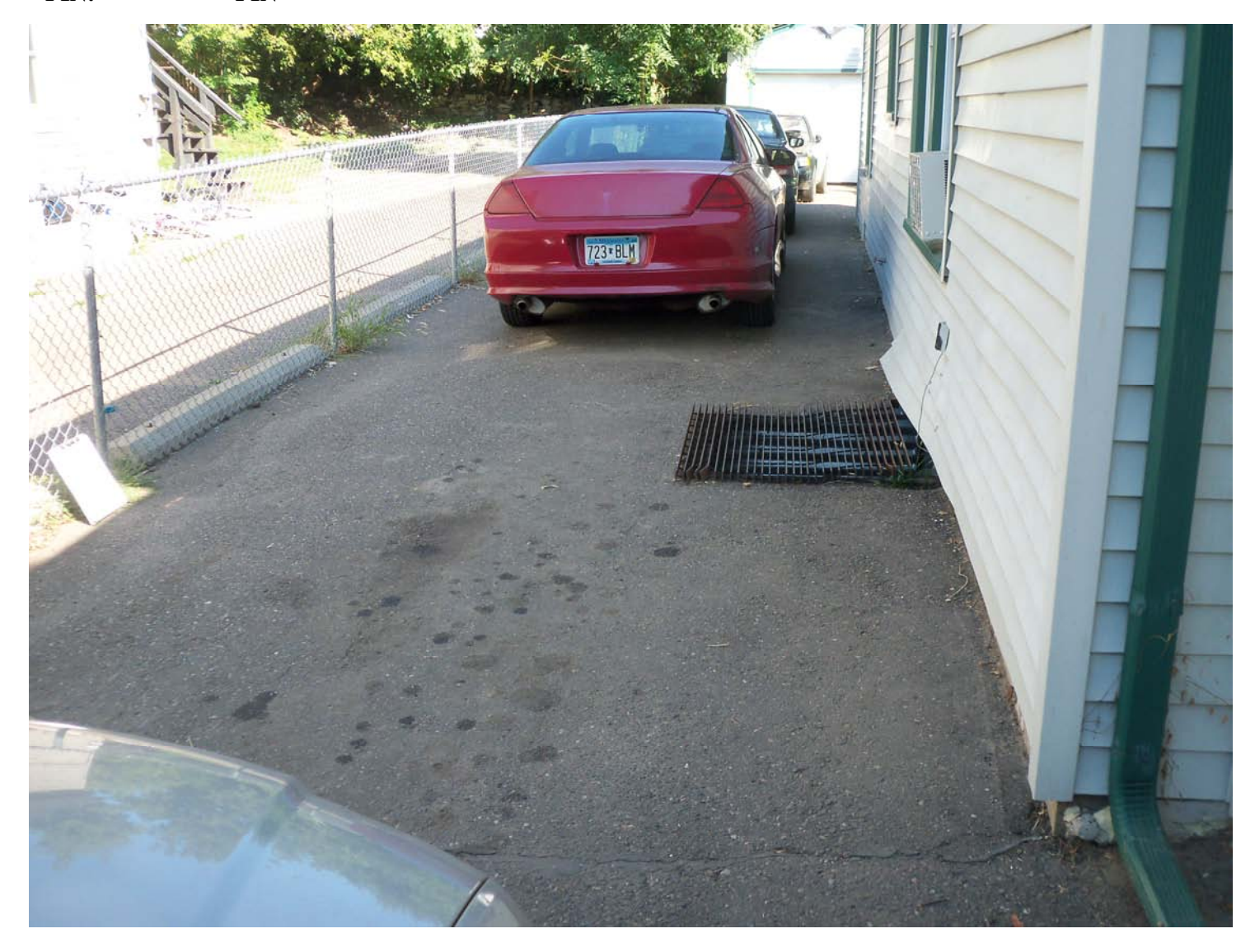

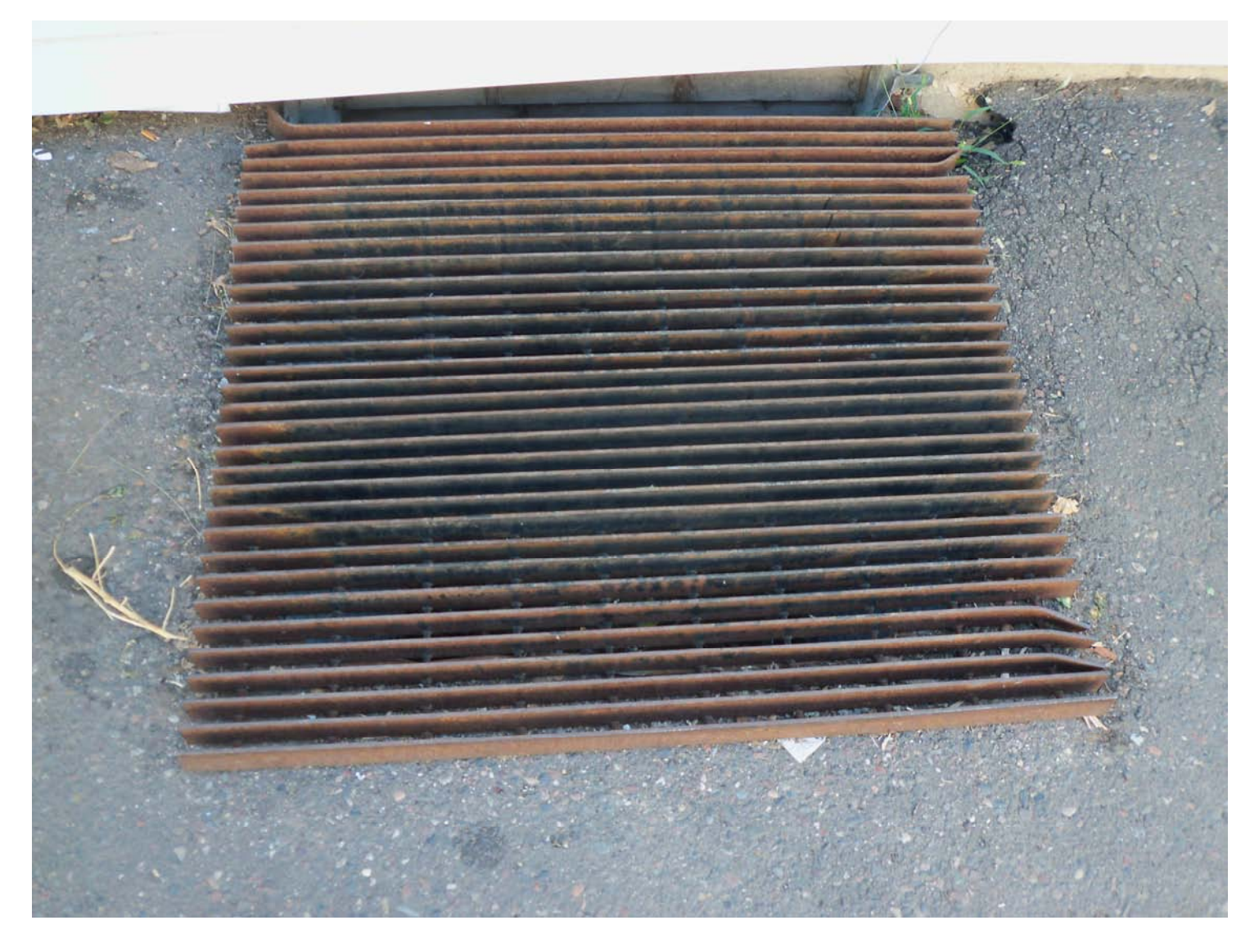

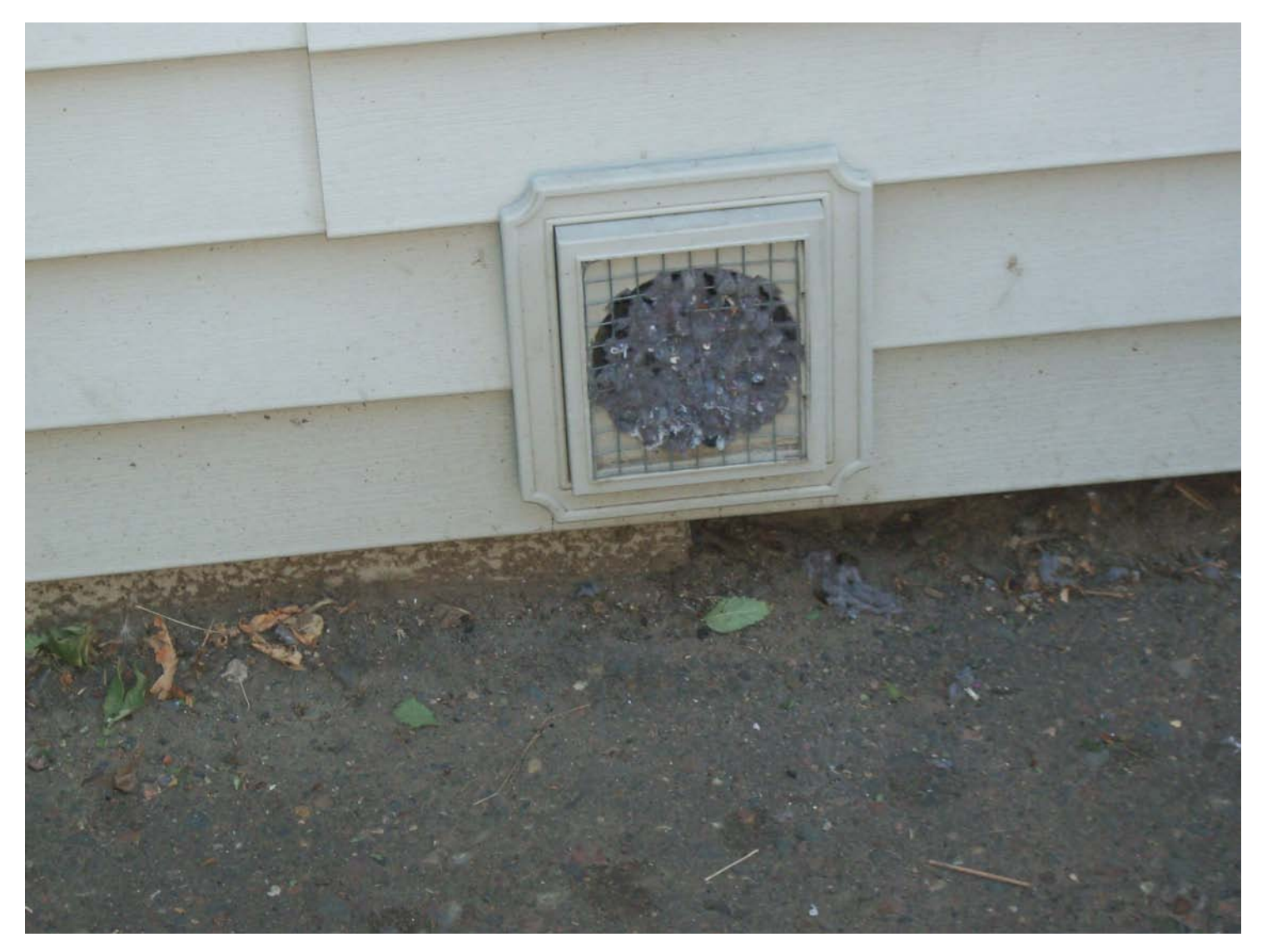

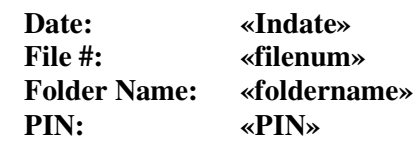

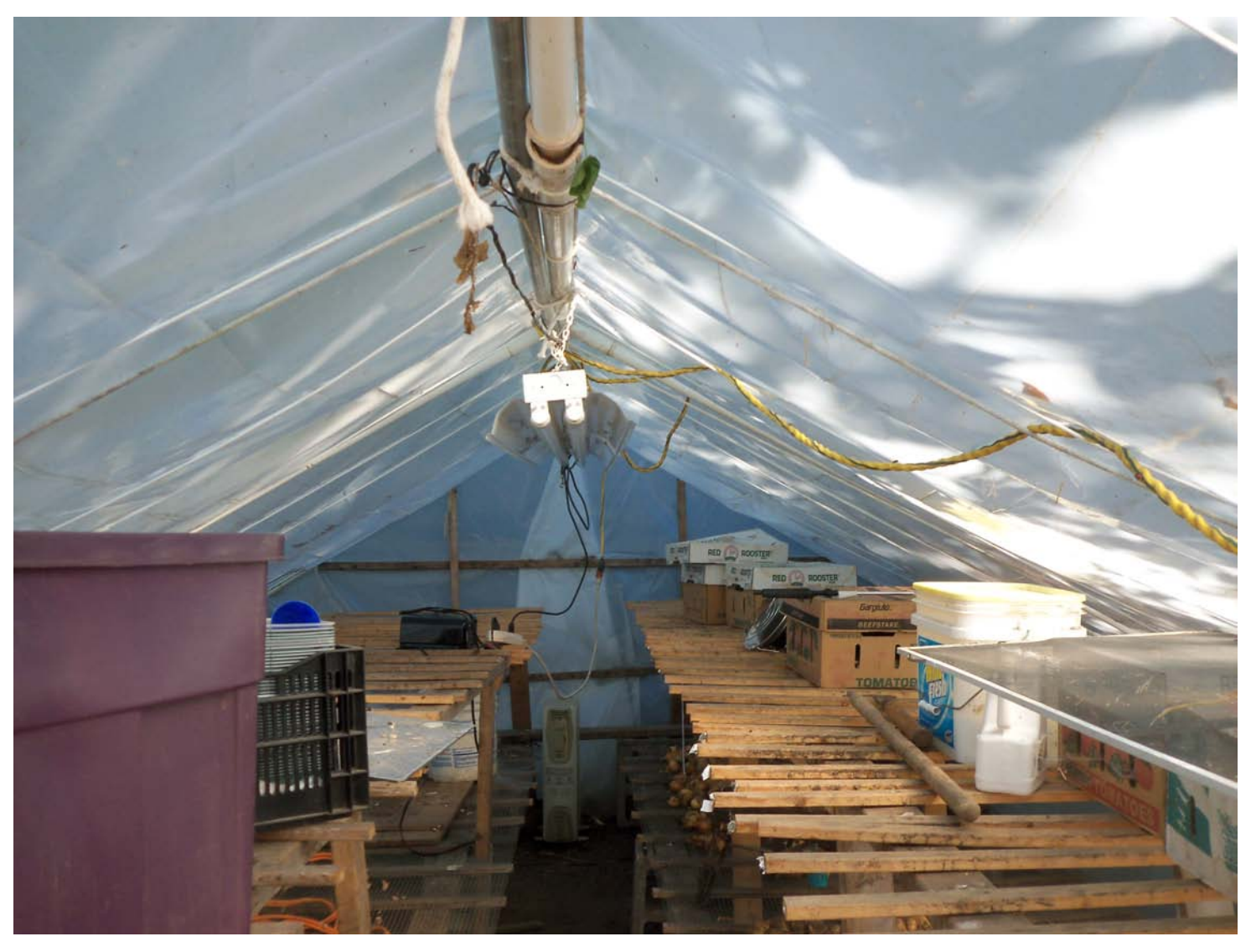

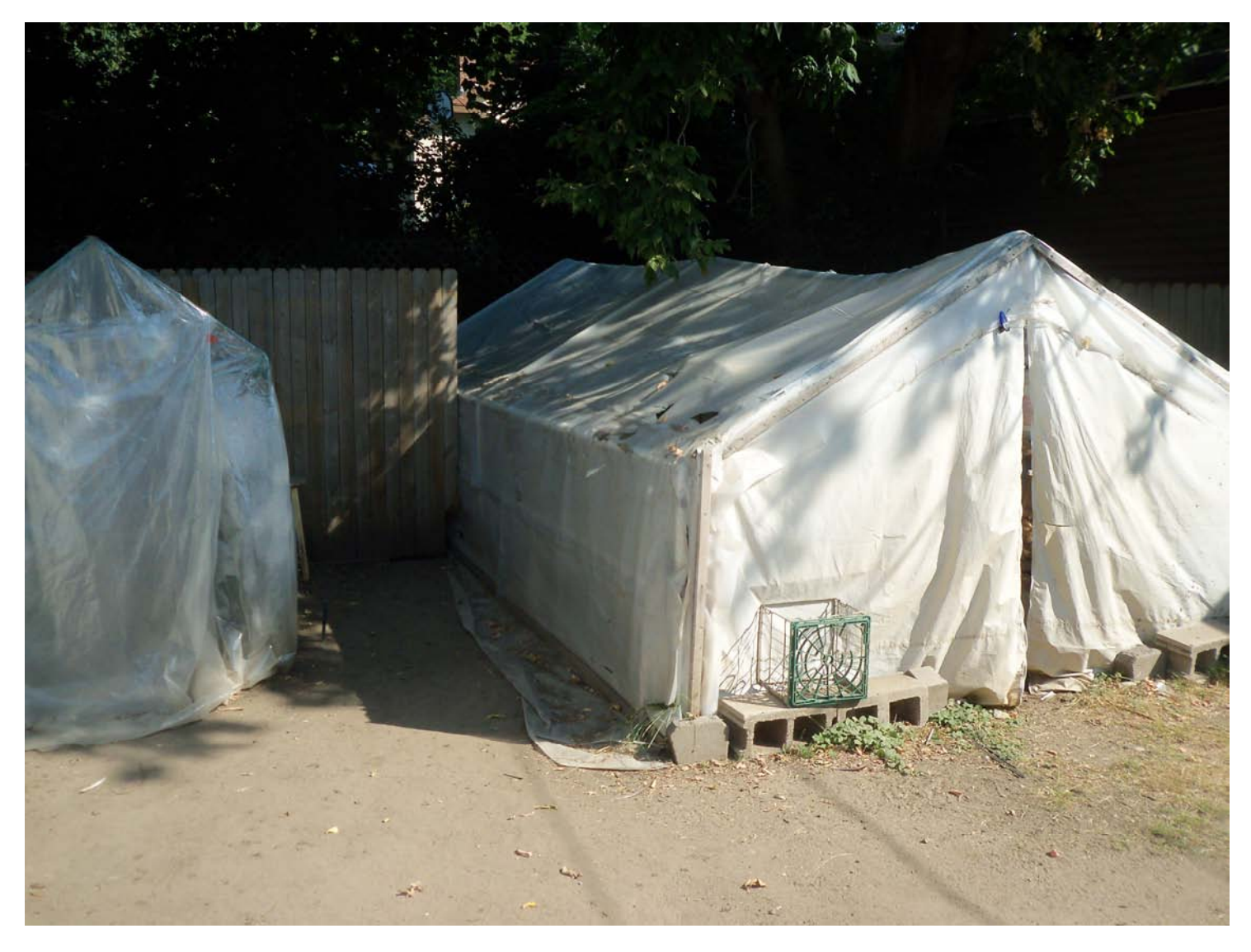